## **Backlog Courrier - Anomalie #28285**

## **M2M - Envoyer un pli numérique : L'ordre de choix d'une pièce à attacher change le comportement**

12/03/2024 16:21 - Hamza HRAMCHI

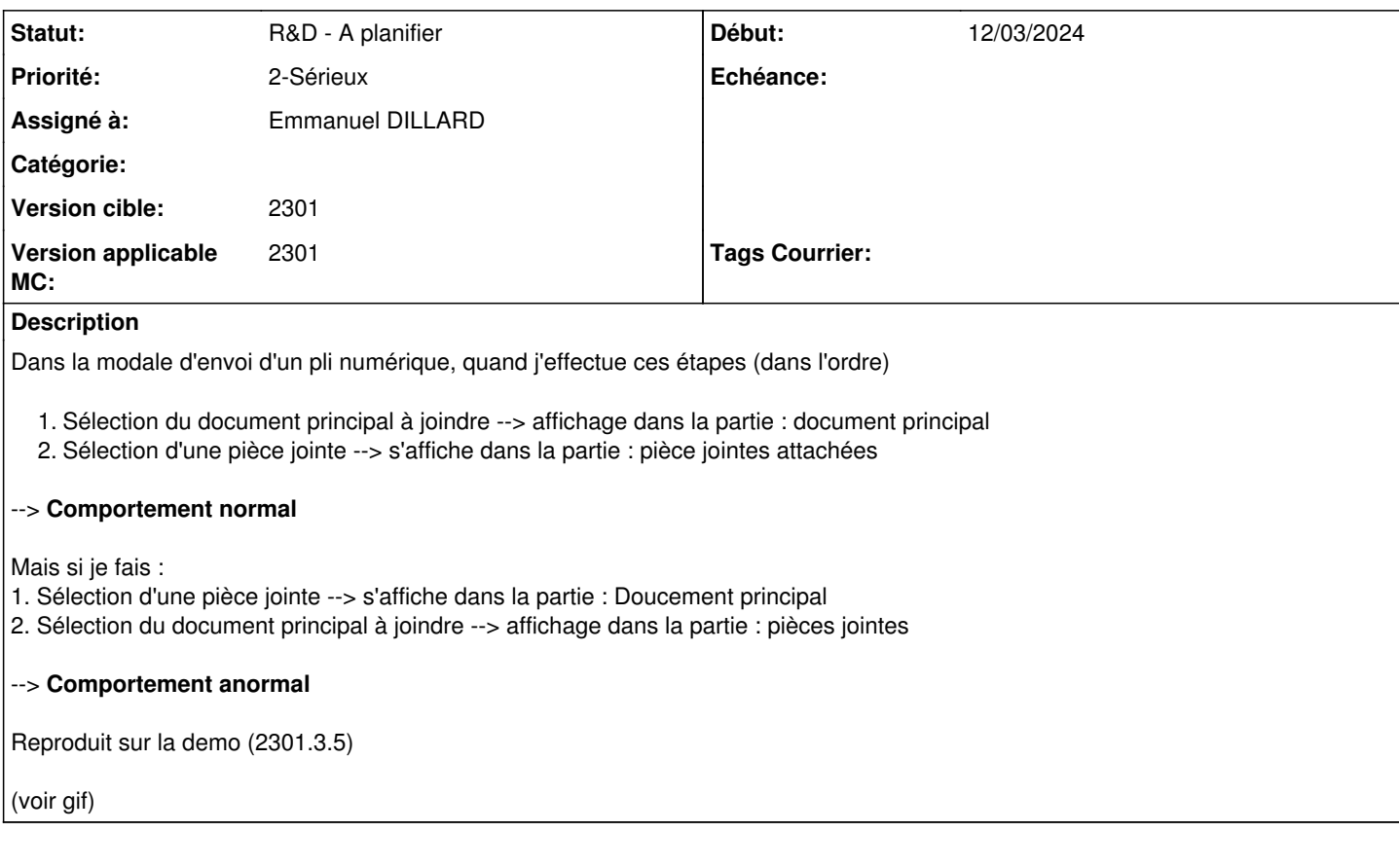

## **Historique #1 - 15/03/2024 09:07 - Emmanuel DILLARD**

*- Sujet changé de Envoyer un pli numérique : L'ordre de choix d'une pièce à attacher change le comportement à M2M - Envoyer un pli numérique : L'ordre de choix d'une pièce à attacher change le comportement*

*- Statut changé de A qualifier à R&D - A planifier*

## **Fichiers**

sent-numeric-package.gif 1,16 Mo 12/03/2024 Hamza HRAMCHI